**Supporting Information**

# **Ligand Gaussian accelerated molecular dynamics (LiGaMD): Characterization of ligand binding thermodynamics and kinetics**

**Yinglong Miao\*, Apurba Bhattarai, Jinan Wang**

Center for Computational Biology and Department of Molecular Biosciences, University of

Kansas, Lawrence, KS 66047, USA

\* Corresponding email: miao@ku.edu

# **Supporting Methods Implementation of ligand Gaussian accelerated molecular dynamics (LiGaMD)**

Ligand Gaussian accelerated molecular dynamics (LiGaMD) is currently implemented in the GPU version of AMBER  $20<sup>1</sup>$ , but should be transferable to other molecular dynamics programs as well. LiGaMD provides enhanced sampling of protein-ligand binding and unbinding. Following is a list of the input parameters for a LiGaMD simulation:<br>
ion I Flag to annly boost potential *igamd* Flag to apply boost potential

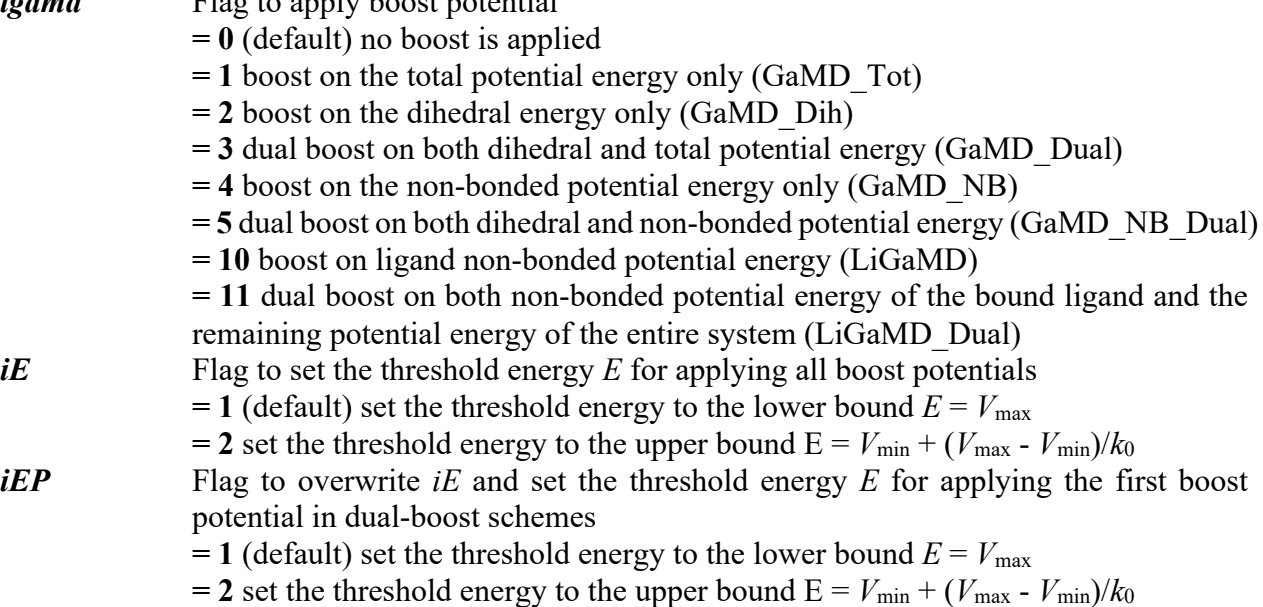

- *iED* Flag to overwrite *iE* and set the threshold energy *E* for applying the second boost potential in dual-boost schemes
	- $= 1$  (default) set the threshold energy to the lower bound  $E = V_{\text{max}}$
	- $= 2$  set the threshold energy to the upper bound  $E = V_{min} + (V_{max} V_{min})/k_0$
- *ntcmdprep* The number of preparation conventional molecular dynamics steps. This is used for system equilibration and the potential energies are not collected for calculating their statistics. The default is 200,000 for a simulation with 2 *fs* timestep.
- *ntcmd* The number of initial conventional molecular dynamics simulation steps used to calculate the maximum, minimum, average and standard deviation of the system potential energies (i.e.,  $V_{\text{max}}$ ,  $V_{\text{min}}$ ,  $V_{\text{avg}}$ ,  $\sigma_V$ ). The default is 1,000,000 for a simulation with 2 *fs* timestep.
- *ntebprep* The number of preparation biasing molecular dynamics simulation steps. This is used for system equilibration after adding the boost potential and the potential statistics (i.e.,  $V_{\text{max}}$ ,  $V_{\text{min}}$ ,  $V_{\text{avg}}$ ,  $\sigma_V$ ) are not updated during these steps. The default is 200,000 for a simulation with 2 fs timestep.
- *nteb* The number of biasing molecular dynamics simulation steps. Potential statistics (*V*max, *V*min, *V*avg, σ*V*) are updated between the *ntebprep* and *nteb* steps and used to calculate the GaMD acceleration parameters, particularly *E* and *k*0. The default is 1,000,000 for a simulation with 2 *fs* timestep. A greater value may be needed to ensure that the potential statistics and GaMD acceleration parameters level off before running production simulation between the *nteb* and *nstlim* (total simulation length) steps. Moreover, *nteb* can be set to *nstlim*, by which the potential statistics and GaMD acceleration parameters are updated adaptively throughout the simulation. This in some cases provides more appropriate acceleration.
- *ntave* The number of simulation steps used to calculate the average and standard deviation of potential energies. This variable has already been used in AMBER. The default is set to 50,000 for GaMD simulations. It is recommended to be updated as about 4 times of the total number of atoms in the system. Note that *ntcmd* and *nteb* need to be multiples of *ntave*.
- *irest gamd* Flag to restart GaMD simulation **= 0** (default) new simulation. A file "gamd-restart.dat" that stores the maximum, minimum, average and standard deviation of the potential energies needed to calculate the boost potentials (depending on the *igamd* flag) will be saved automatically after GaMD equilibration stage. **= 1** restart simulation (*ntcmd* and *nteb* are set to 0 in this case). The "gamd
	- restart.dat" file will be read for restart.
- *sigma0P* The upper limit of the standard deviation of the first potential boost that allows for accurate reweighting. The default is 6.0 (unit: kcal/mol).
- *sigma0D* The upper limit of the standard deviation of the second potential boost that allows for accurate reweighting in dual-boost simulations (e.g., *igamd* = 2, 3, 5 and 11). The default is 6.0 (unit: kcal/mol).
- *timask1* Specifies atoms of the bound ligand in ambmask format. This variable has already been used in AMBER. The default is an empty string.
- *scmask1* Specifies atoms of the bound ligand that will be described using soft core in ambmask format. This variable has already been used in AMBER. The default is an empty string.

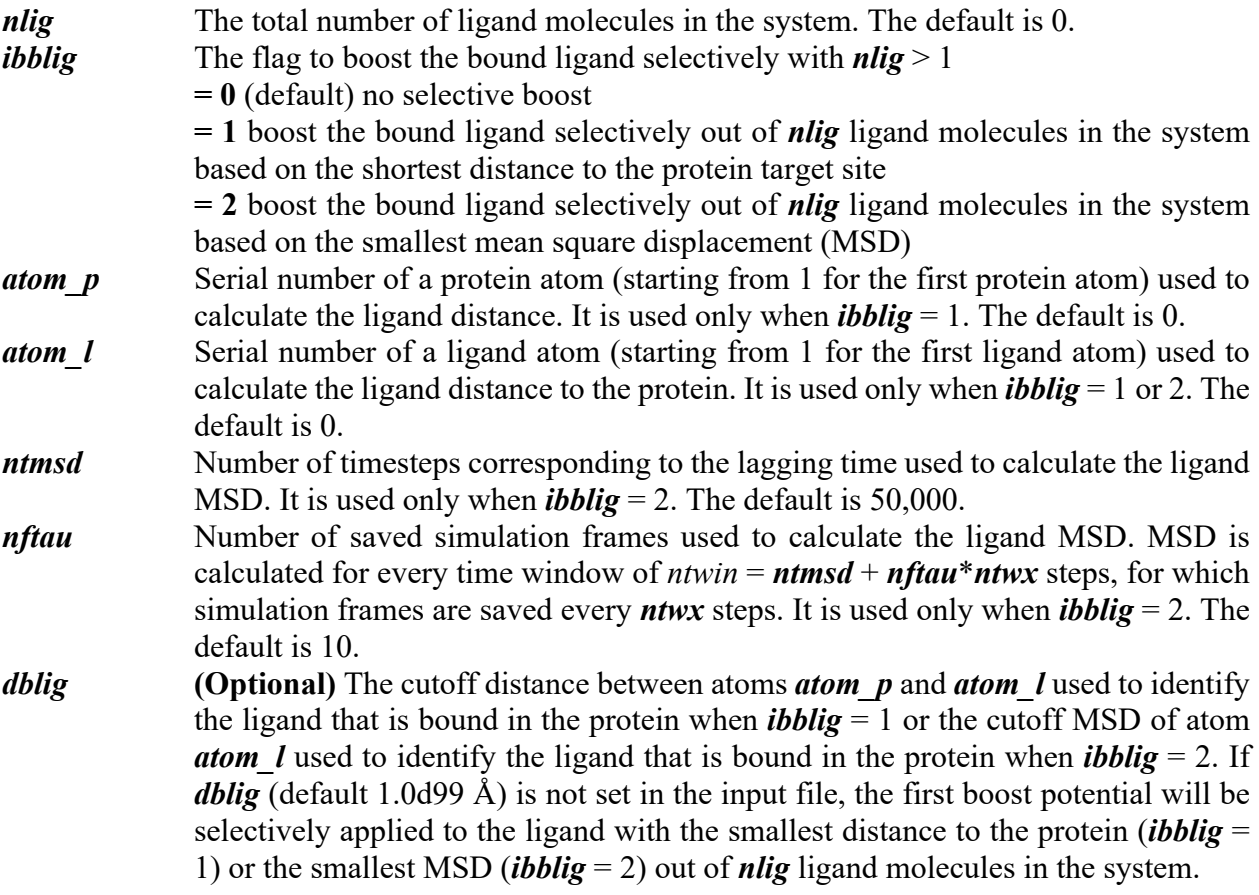

Example input parameters used in LiGaMD\_Dual simulations of ligand binding to trypsin include the following:

igamd = 11, irest\_gamd =  $0$ , ntcmd = 700000, nteb = 27300000, ntave = 140000, ntcmdprep =  $280000$ , ntebprep =  $280000$ ,  $sigmaOP = 4.0$ ,  $sigmaOD = 6.0$ ,  $iEP = 2$ ,  $iED=1$ , icfe = 1, ifsc = 1, gti cpu output = 0, gti add sc = 1, timask1 = ':225', scmask1 = ':225',  $t$ imask $2 =$ ", scmask $2 =$ ",

ibblig = 1, nlig = 10, atom  $p = 2472$ , atom  $1 = 4$ 

The LiGaMD algorithm is summarized as the following:

#### LiGaMD { If (irest gamd  $= 0$ ) then For  $i = 1, \ldots$ , ntcmd // run initial conventional molecular dynamics If  $(i \geq n$ tcmdprep) Update Vmax, Vmin If (i >= ntcmdprep && i%ntave == 0) Update Vavg, sigmaV End Save Vmax,Vmin,Vavg,sigmaV to "gamd\_restart.dat" file Calc\_E\_k0(iE,sigma0,Vmax,Vmin,Vavg,sigmaV)

```
For i = ntcmd+1, ..., ntcmd+nteb // Run biasing molecular dynamics simulation steps
       deltaV = 0.5 * k0 * (E-V) * *2/(Vmax-Vmin)V = V + deltaVIf (i \geq ntcmd+ntebprep) Update Vmax, Vmin
       If (i >= ntcmd+ntebprep && i%ntave == 0) Update Vavg, sigmaV
       Calc_E_k0(iE,sigma0,Vmax,Vmin,Vavg,sigmaV)
    End
     Save Vmax,Vmin,Vavg,sigmaV to "gamd_restart.dat" file
   else if (irest gamd == 1) then
     Read Vmax,Vmin,Vavg, sigmaV from "gamd_restart.dat" file
   End if
  For i = ntcmd+nteb+1, ..., nstlim // run production simulation
    deltaV = 0.5 * k0 * (E-V) * *2/(Vmax-Vmin)V = V + delta V
   End
  ntwin = ntmsd+nftau*ntwx
   lig0=1 // ID of the bound ligand
  If (ibblig = 1 \&\& i%ntwx = 0) then // identify the bound ligand according to distance
     For ilig = 1, \ldots, nlig
       dlig = distance(atom p, atom 1)If (dmin \leq dlig) blig min=ilig; dmin=dlig
      End 
     If (dmin \leq dblig) blig=blig min
  else if (ibblig = 2 \&&i%ntwin ==0) then // identify the bound ligand according to MSD
     For ilig = 1, \ldots, nlig
       dlig = msd(atom, l, ntmsd, nftau)If (dmin \leq dlig) blig min=ilig; dmin=dlig
      End 
     If (dmin \leq dblig) blig=blig min
   End if
   If (blig != lig0) Swap atomic coordinates, forces and velocities of ligand blig with lig0 for selective higher boost
}
Subroutine Calc_E_k0(iE,sigma0,Vmax,Vmin,Vavg,sigmaV) {
if iE = 1:
     E = Vmaxk0' = (sigma0/sigmaV) * (Vmax-Vmin)/(Vmax-Vavg)k0 = min(1.0, k0')else if iE = 2:
     k0'' = (1-sigma0/sigmaV) * (Vmax-Vmin)/(Vavg-Vmin)if 0 < k0" \leq 1 :
              k0 = k0"
              E = Vmin + (Vmax-Vmin)/k0 else
              E = Vmaxk0' = (sigma0/sigmaV) * (Vmax-Vmin)/(Vmax-Vavg)k0 = min(1.0, k0') end
end
}
```
**Table S1** The guest binding and unbinding time periods ( $\tau_B$  and  $\tau_U$ ) recorded from LiGaMD simulations of host-guest binding systems.

| Host        | Ligand                 | GaMD<br>$(300 \text{ ns x } 3)$ | $\tau_B$ (ns)                                                                                                    | $\tau_U$ (ns)                                                                                                    |
|-------------|------------------------|---------------------------------|----------------------------------------------------------------------------------------------------|----------------------------------------------------------------------------------------------------|
| CD:         |                        | LiGaMD                          | 32.0228, 8.5966, 3.1112,<br>39.9596, 21.2604                                                                                                    | 9.9081, 194.0138, 86.3999                                                                                                    |
| <b>GAFF</b> | Aspirin                | LiGaMD Dual                     | 8.2607, 0.796, 7.9322, 0.5776,<br>4.5163, 1.758, 5.9326                                                                                                    | 201.0795, 13.8457, 24.4303,<br>239.0854, 8.3765                                                                                                    |
| CD:<br>q4MD |                        | LiGaMD                          | 31.9081, 61.633, 43.8801,<br>8.2827, 16.9167, 20.3661,<br>14.1932, 19.3123, 27.4969                                                                                                    | 1.0855, 2.1165, 86.4148,<br>35.6304, 17.3932, 115.365,<br>89.763                                                                                                    |
|             | Aspirin                | LiGaMD Dual                     | 3.907, 30.0912, 36.3697, 1.4833,<br>10.1038, 1.7181, 12.8671,<br>56.2154, 3.9519, 8.4395, 8.9309,<br>4.4481, 4.2826, 26.9633,<br>38.3872, 20.3627, 9.6437,<br>44.3214                                                                                          | 8.4001, 29.2999, 6.2442,<br>42.1422, 12.1334, 39.4287,<br>54.0979, 62.0065, 15.8736,<br>45.7133, 6.6287, 29.8733,<br>13.1733, 60.1833, 65.7046,<br>9.4815                                                                                                    |
|             | $1-$<br><b>Butanol</b> | LiGaMD                          | 5.4329, 2.5518, 11.281, 3.0967,<br>6.9, 2.606, 0.7952, 3.3571,<br>1.0371, 1.1861, 5.05, 0.9876,<br>1.275, 0.7967, 0.4231, 1.0814,<br>1.0247, 0.9549, 0.7596, 4.4845                                                                                            | 5.1734, 72.0719, 51.3295,<br>15.962, 56.6445, 0.9302,<br>16.088, 12.9821, 19.5307,<br>84.7936, 62.3141, 27.7493,<br>39.8894, 61.5153, 32.1647,<br>24.3296, 24.2369, 38.1307,<br>27.2135, 79.995                                                                                      |
|             |                        | LiGaMD Dual                     | 1.4312, 2.3294, 4.6188, 1.5447,<br>1.2259, 2.1735, 1.6123, 1.8385,<br>0.8007, 5.3053, 0.6236, 0.9946,<br>0.924, 0.3333, 4.6931, 1.8042,<br>0.8413, 2.2369, 1.7726, 2.692,<br>4.133, 1.7794, 8.4176, 2.262,<br>1.5251, 6.0076, 1.262, 1.5508,<br>1.1358, 1.6418 | 1.8388, 7.8776, 20.9217,<br>79.5963, 41.6825, 50.1632,<br>22.8479, 1.5881, 11.4997,<br>18.477, 65.5491, 16.961,<br>47.0128, 8.5518, 2.548,<br>2.8552, 5.14, 16.607, 5.6482,<br>41.906, 35.6489, 4.0918,<br>18.9406, 20.069, 14.6097,<br>8.0379, 85.2561, 4.8654,<br>24.6768, 45.8237 |

**Table S2** Energy barriers of host-guest dissociation ("off") and binding ("on") calculated from the reweighed (*∆F*) and modified (no reweighting, *∆F\**) free energy profiles, curvatures of the reweighed  $(w)$  and modified  $(w^*)$  free energy profiles near the guest Bound ("B"), Barrier ("Br") and Unbound ("U") states, and the ratio of apparent diffusion coefficients calculated from the LiGaMD and LiGaMD Dual simulations without reweighting (modified,  $D^*$ ) and with reweighting (*D*). Results are listed for the following systems: (A) aspirin binding to CD with the GAFF force field, (B) aspirin binding to CD with the q4MD force field and (C) 1-butanol binding to CD with the q4MD force field.

| Sim         | $\Delta \bm{F}$<br>(kcal/mol) |      | $\Delta F^*$<br>(kcal/mol) |      | w    |      |      | $w^*$ |      |      | $D^*$ / $D$ |      |
|-------------|-------------------------------|------|----------------------------|------|------|------|------|-------|------|------|-------------|------|
|             | Off                           | On   | Off                        | On   | B    | Br   | U    | в     | Br   | U    | Off         | On   |
|             | 3.09                          | 0.61 | .49                        | 1.87 | 0.38 | 0.08 | 0.11 | 0.32  | 0.07 | 0.15 |             |      |
| LiGaMD      | 士                             | 士    | 士                          | 士    | 士    | 士    | 士    | 士     | 士    | 士    | 1.14        | 1.53 |
|             | 0.37                          | 0.37 | 0.35                       | 0.28 | 0.21 | 0.04 | 0.01 | 0.08  | 0.08 | 0.01 |             |      |
|             | 2.06                          | 0.40 | 0.59                       | 1.83 | 0.49 | 0.07 | 0.12 | 0.35  | 0.05 | 0.13 |             |      |
| LiGaMD Dual | 士                             | 土    | 士                          | 士    | 士    | 士    | 士    | 士     | 士    | 土    | 1.23        | 0.85 |
|             | 0.28                          | 0.34 | 0.37                       | 0.28 | 0.08 | 0.05 | 0.03 | 0.03  | 0.15 | 0.01 |             |      |

## (A) CD (GAFF) – Aspirin

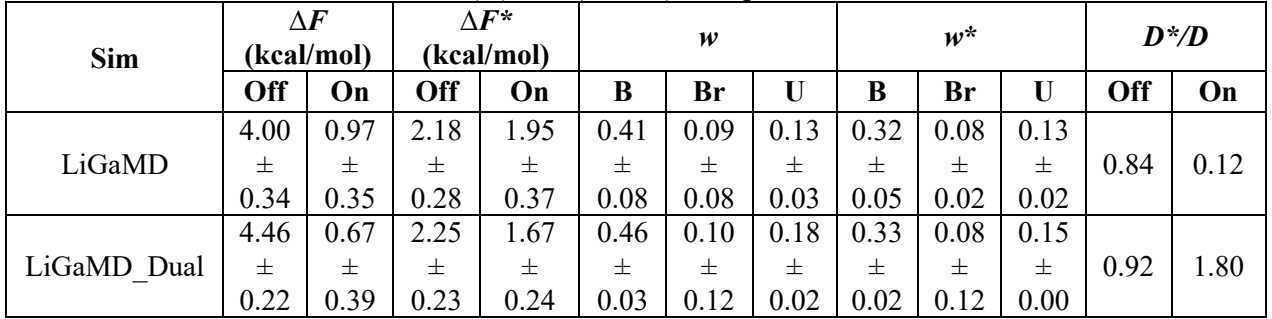

### (B) CD (q4MD) – Aspirin

| Sim         | $\Delta \pmb{F}$<br>(kcal/mol) |      | $\Delta F^*$<br>(kcal/mol) |      | w    |      |      | $w^*$ |      |      | $D^*$ / $D$ |      |
|-------------|--------------------------------|------|----------------------------|------|------|------|------|-------|------|------|-------------|------|
|             | Off                            | On   | Off                        | On   | B    | Br   | U    | в     | Br   | U    | Off         | On   |
|             | 2.65                           | 1.59 | .37                        | 2.09 | 2.23 | 0.07 | 0.12 | 2.42  | 0.06 | 0.14 |             |      |
| LiGaMD      | 土                              | 土    | 士                          | 土    | 土    | 士    | 士    | 士     | 士    | 士    | 0.94        | 1.28 |
|             | 0.34                           | 0.42 | 0.30                       | 0.19 | 0.02 | 0.05 | 0.00 | 0.02  | 0.03 | 0.01 |             |      |
|             | 2.83                           | 1.35 | .82                        | 2.21 | 2.24 | 0.07 | 0.03 | 2.82  | 0.06 | 0.12 |             |      |
| LiGaMD Dual | 士                              | 土    | 士                          | 士    | 土    | 士    | 士    | 士     | 士    | 士    | 0.98        | 1.11 |
|             | 0.24                           | 0.25 | 0.16                       | 0.11 | 0.00 | 0.07 | 0.00 | 0.03  | 0.01 | 0.04 |             |      |

 $(C)$  CD  $(q4MD) - 1$ -Butanol

**Table S3** The ligand binding and unbinding time periods ( $\tau_B$  and  $\tau_U$ ) recorded from LiGaMD\_Dual simulations of the trypsin-benzamidine binding system.

| System            | ID               | $\tau_B$ (ns)                             | $\tau_U$ (ns)                              |
|-------------------|------------------|-------------------------------------------|--------------------------------------------|
| Trypsin<br>$-BEN$ | Sim1             | 14.90, 8.20, 28.90                        | 165.90, 77.00, 93.40                       |
|                   | Sim2             | 26.10, 14.00, 27.00, 18.80, 124.10        | 11.50, 270.70, 70.20, 415.70               |
|                   | Sim <sub>3</sub> | 47.39, 31.59, 12.63, 18.29, 49.09, 19.84, | 145.08, 17.21, 18.71, 28.50, 38.37, 18.52, |
|                   |                  | 41.00, 15.00, 85.13, 17.19, 60.59         | 32.75, 205.65, 13.37, 32.84                |
|                   | Sim4             | 32.10, 70.00, 38.70, 30.30                | 210.40, 9.40, 21.70, 496.90                |
|                   | Sim <sub>5</sub> | 7.00, 46.70, 31.30, 39.60                 | 279.80, 179.30, 265.80                     |

**Table S4** Energy barriers of trypsin-benzamidine dissociation ("off") and binding ("on") calculated from the reweighed (*∆F*) and modified (no reweighting, *∆F\**) free energy profiles, curvatures of the reweighed  $(w)$  and modified  $(w^*)$  free energy profiles near the guest Bound ("B"), Barrier ("Br") and Unbound ("U") states, and the ratio of apparent diffusion coefficients calculated from the LiGaMD Dual simulations without reweighting (modified,  $D^*$ ) and with reweighting (*D*).

| Sim         | $\Delta F$<br>(kcal/mol) |      |      | $\Lambda$ f*<br>(kcal/mol) |      | w    |      | $w^*$ |      | $D^*$ / $D$ |     |       |
|-------------|--------------------------|------|------|----------------------------|------|------|------|-------|------|-------------|-----|-------|
|             | <b>Off</b>               | On   | Off  | On                         | B    | Br   |      | B     | Br   |             | Off | On    |
|             | 12.17                    | 3.04 | .37  | 2.40                       | 2.39 | 0.12 | 0.06 | 0.99  | 0.04 | 0.06        |     |       |
| LiGaMD Dual | 士                        | 士    | 士    | 士                          | 士    | 士    | 士    | 士     | 士    | 士           | .06 | 15.07 |
|             | 1.54                     | 2.04 | 0.56 | 0.41                       | 0.21 | 0.16 | 0.01 | 0.05  | 0.05 | 0.02        |     |       |

**Figure S1** Time courses of host-guest distances calculated from (A) LiGaMD and (B) LiGaMD Dual simulations of CD using the GAFF force field with aspirin, (C) LiGaMD and (D) LiGaMD\_Dual simulations of CD using the GAFF force field with 1-butanol, (E) LiGaMD and (F) LiGaMD\_Dual simulations of CD using the q4MD force field with aspirin, (G) LiGaMD and (H) LiGaMD\_Dual simulations of CD using the q4MD force field with 1-butanol.

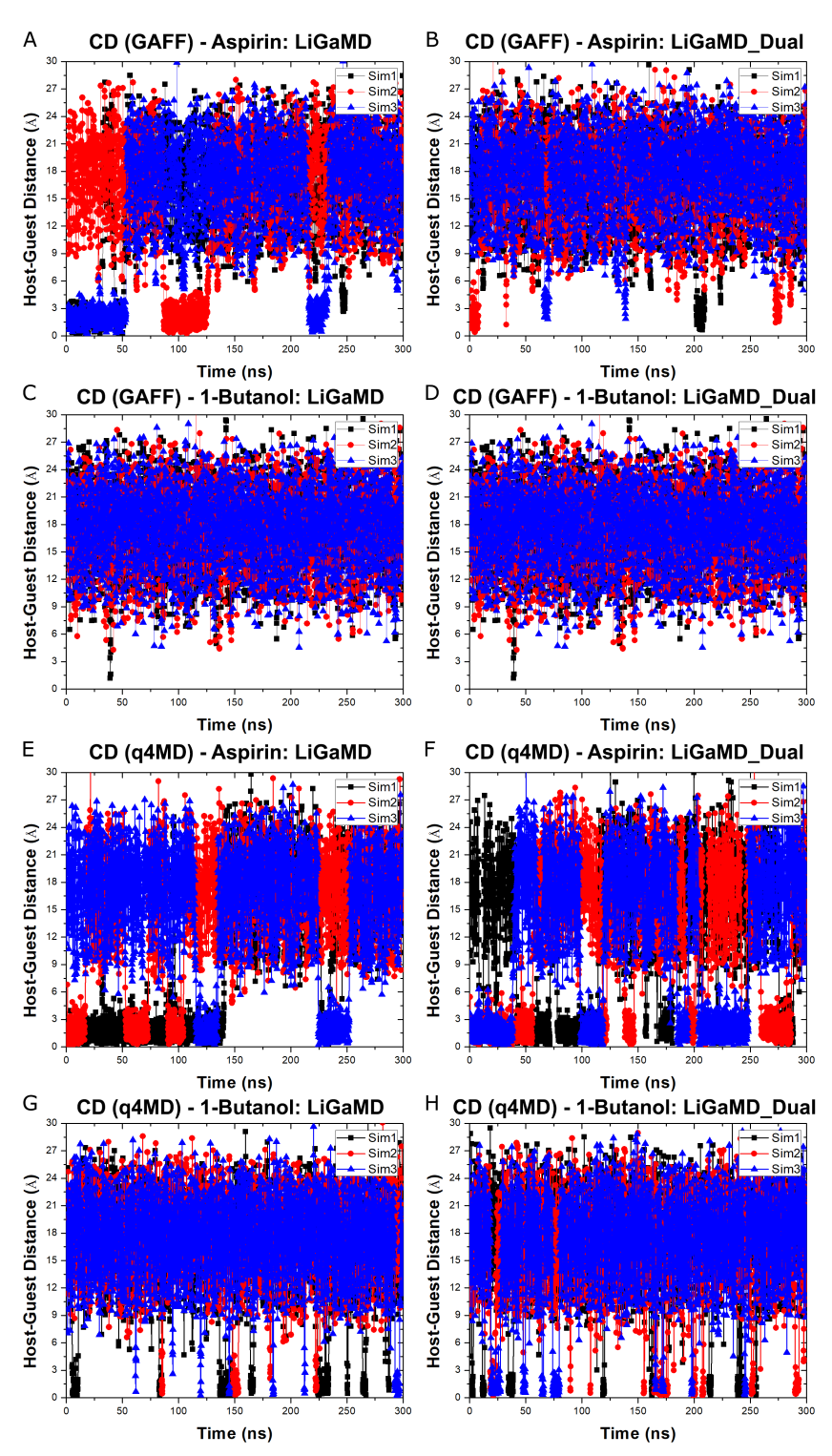

**Figure S2** Reweighted and modified PMF profiles of guest 1-butanol binding to the CD host modeled with the GAFF force field: (A) LiGaMD and (B) LiGaMD\_Dual simulations.

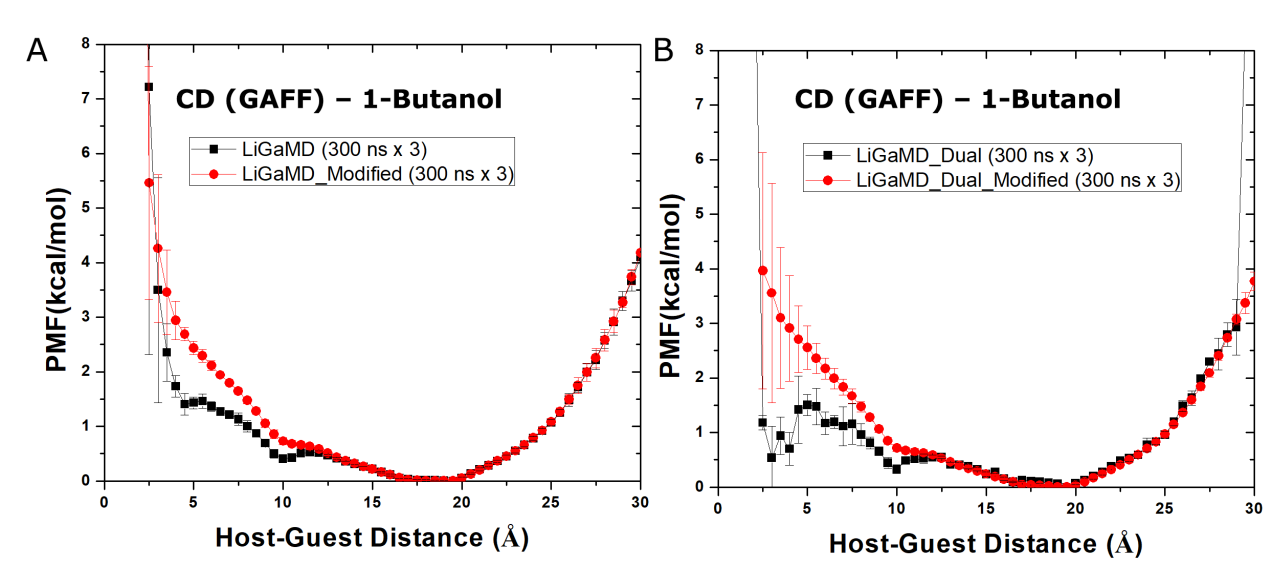

**Figure S3** Time courses of the benzamidine ligand RMSD relative to the X-ray conformation obtained from LiGaMD\_Dual equilibration simulations of trypsin, where the input parameter  $\sigma_{0P}$  was increased from 1.0 to 6.0 with the threshold energy set to upper bound for applying boost potential to the ligand non-bounded potential energy.

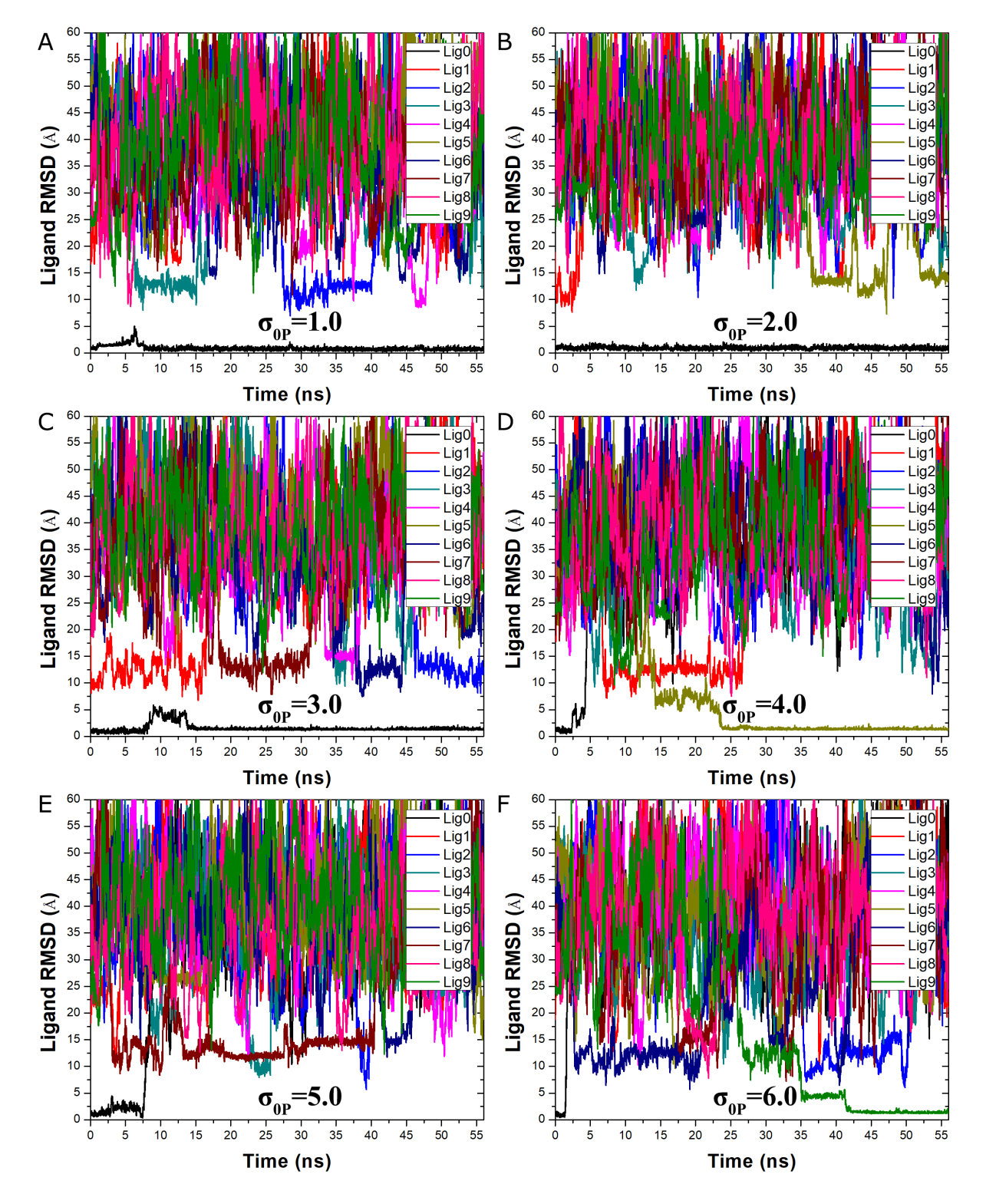

**Figure S4** RMSD of the benzamidine ligand relative to the X-ray crystal conformation calculated from LiGaMD\_Dual simulations as listed in **Table 4**: (A) Sim1, (B) Sim2, (C) Sim3, (D) Sim4 and (E) Sim5.

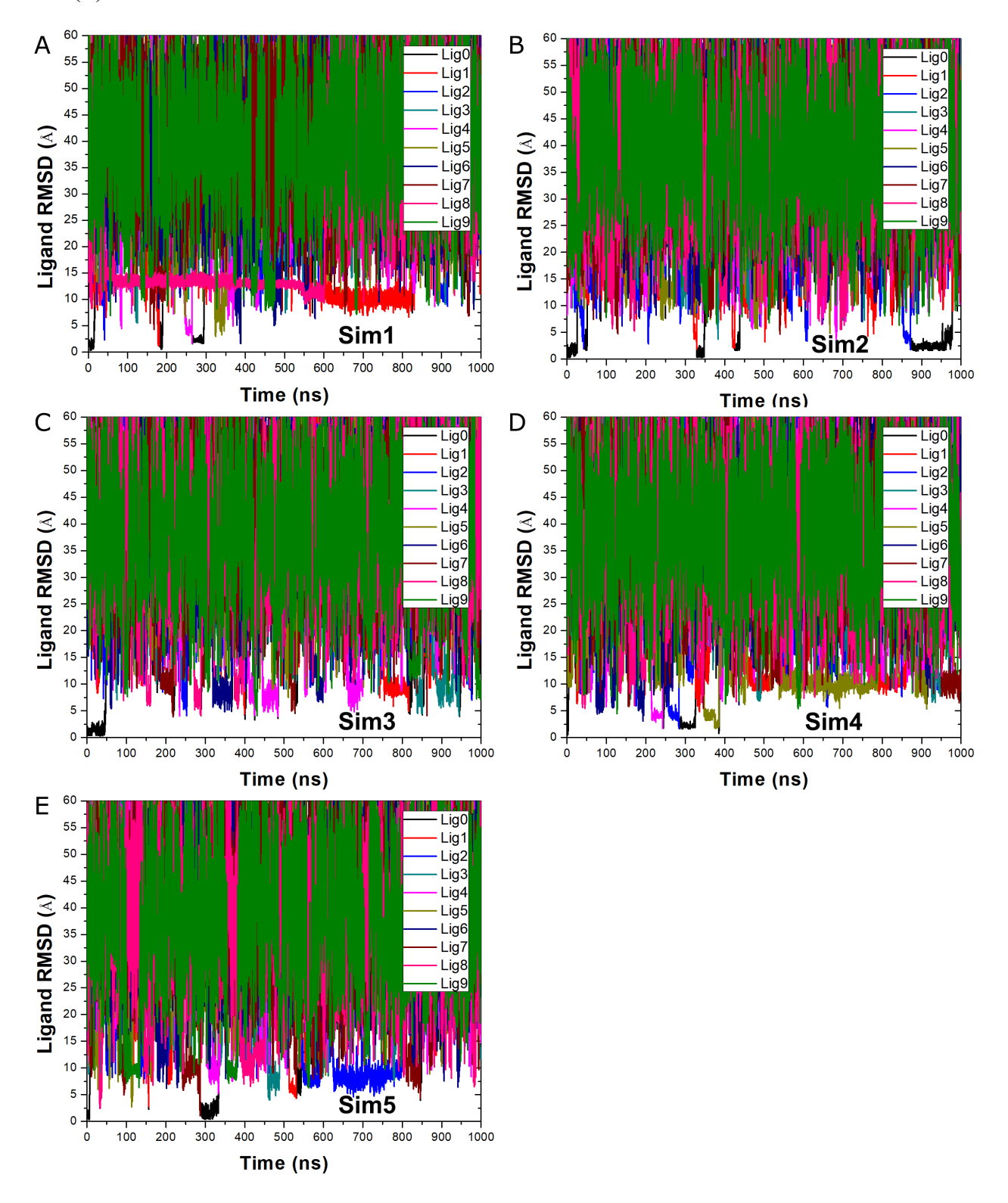

**Figure S5** Distances between the charge centers at the amidine C atom in benzamidine and CG atom of Asp189 in trypsin calculated from five LiGaMD\_Dual simulations as listed in **Table 4**: (A) Sim1, (B) Sim2, (C) Sim3, (D) Sim4 and (E) Sim5. Distance plots of Sim2 are provided in **Figure 5A**.

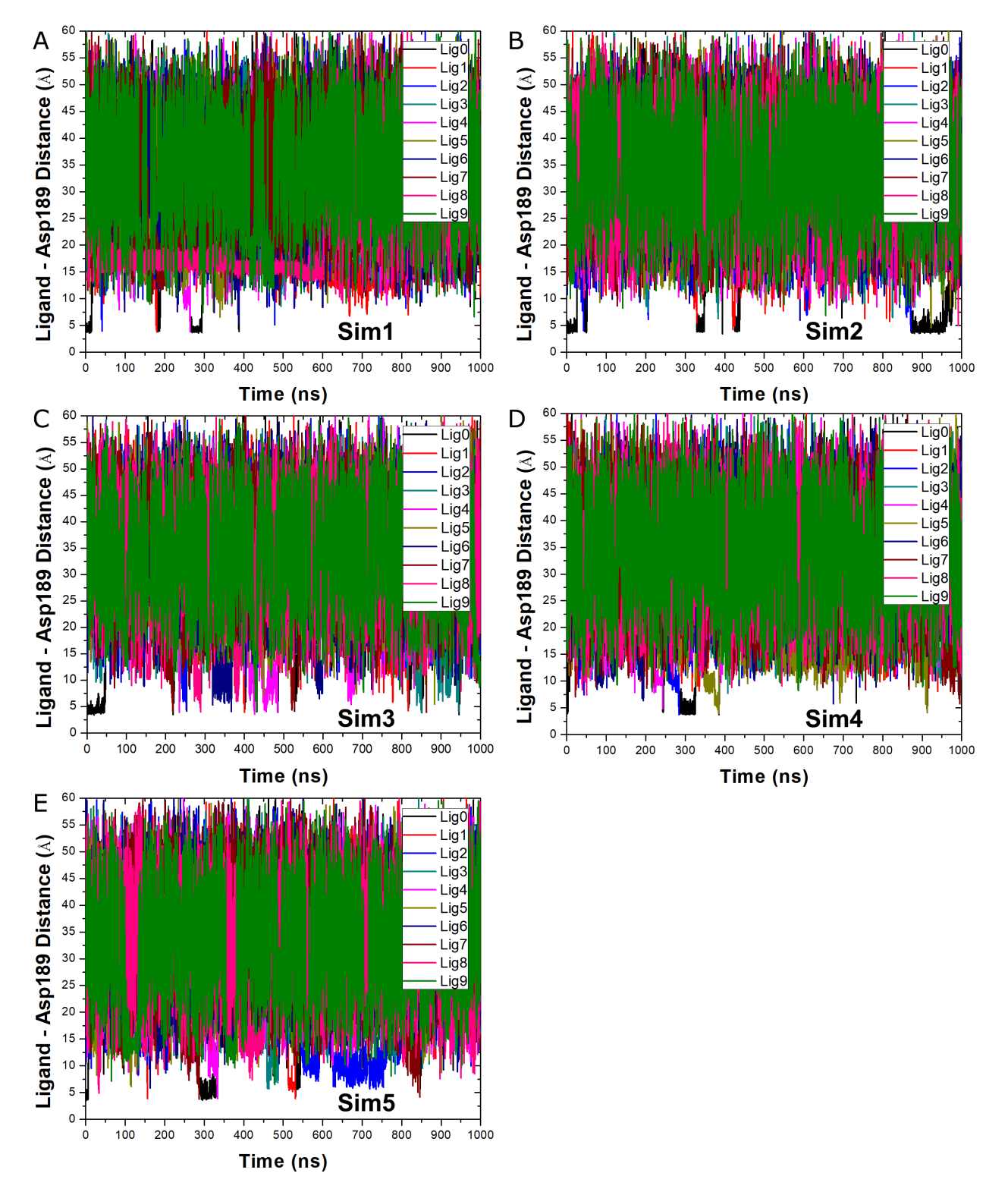

**Figure S6** Reweighted 2D PMF profiles of the benzamidine:C – Asp189:CG and Trp215:NE – Asp189:CG atom distances calculated from five individual 1000 ns LiGaMD\_Dual simulations of the benzamidine inhibitor binding to trypsin: (A) Sim1, (B) Sim2, (C) Sim3, (D) Sim4 and (E) Sim5.

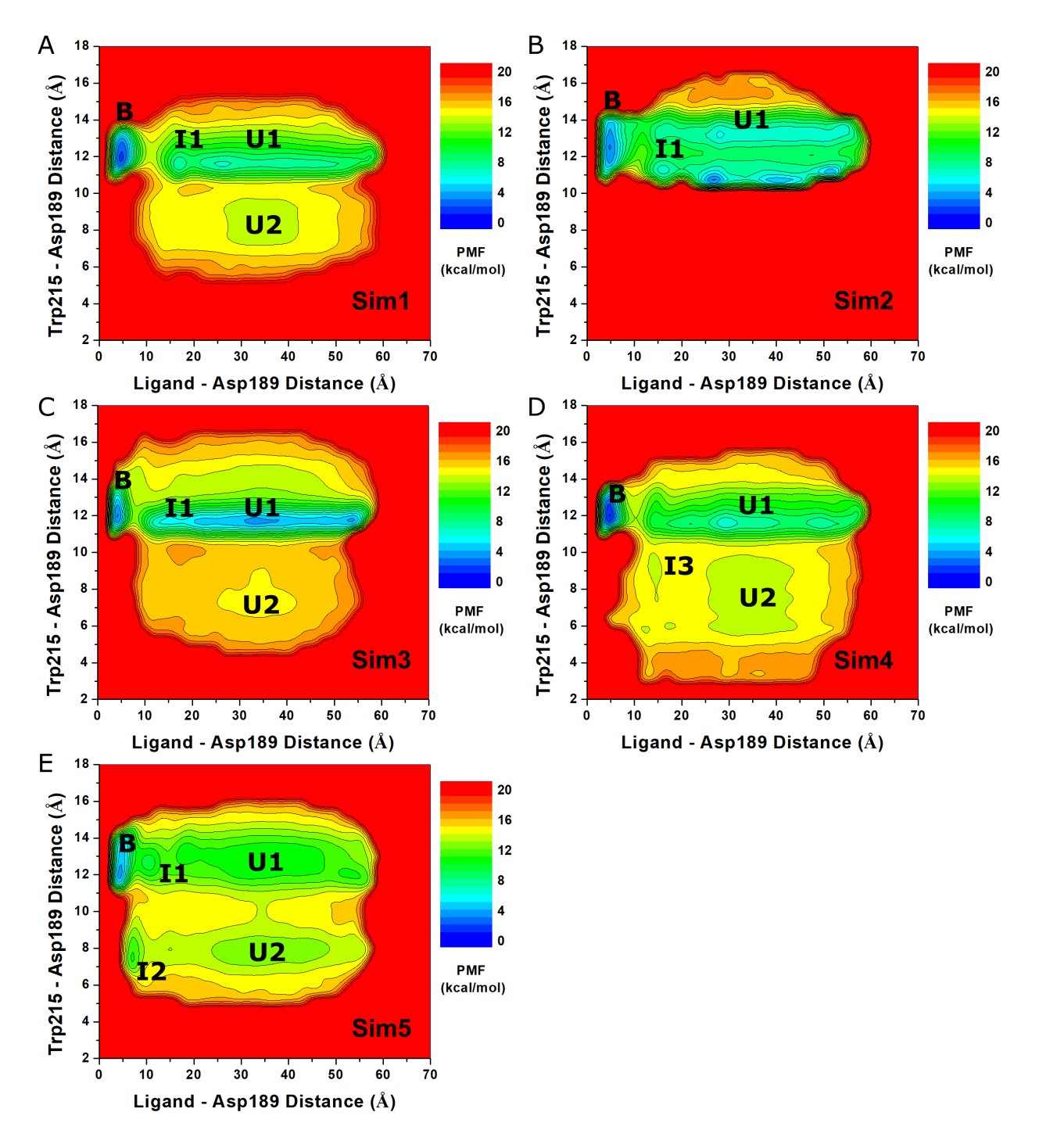

**Figure S7** Modified 2D PMF profiles of the benzamidine:C – Asp189:CG and Trp215:NE – Asp189:CG atom distances calculated from five individual 1000 ns LiGaMD\_Dual simulations of the benzamidine inhibitor binding to trypsin: (A) Sim1, (B) Sim2, (C) Sim3, (D) Sim4 and (E) Sim5.

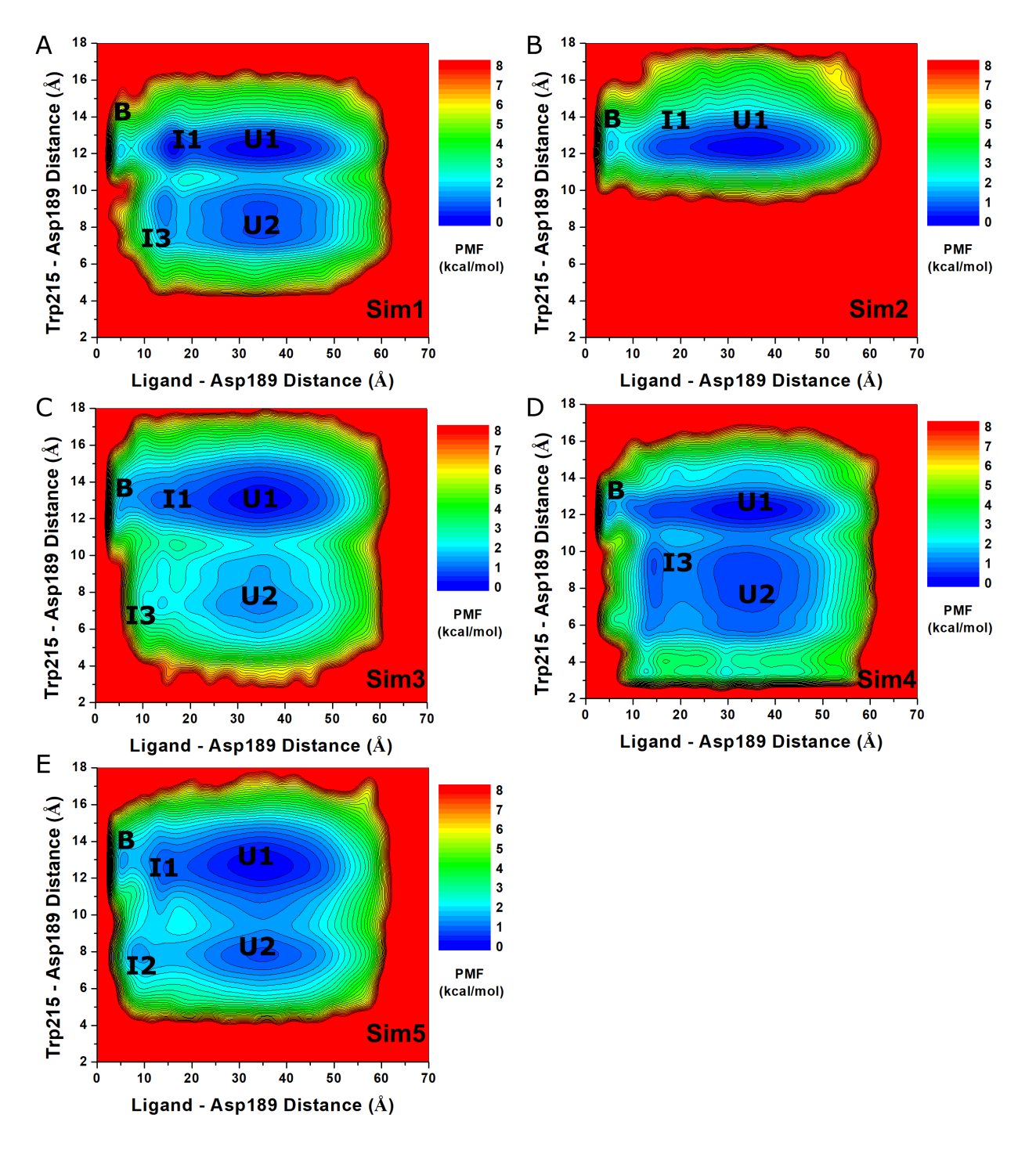

## **References**

1. Case, D. A.; Belfon, K.; Ben-Shalom, I. Y.; Brozell, S. R.; Cerutti, D. S.; T.E. Cheatham, I.; Cruzeiro, V. W. D.; Darden, T. A.; Duke, R. E.; Giambasu, G.; Gilson, M. K.; Gohlke, H.; Goetz, A. W.; Harris, R.; Izadi, S.; jhala, K. K.-.; Kovalenko, A.; Krasny, R.; Kurtzman, T.; Lee, T. S.; LeGrand, S.; Li, P.; Lin, C.; Liu, J.; Luchko, T.; Luo, R.; Man, V.; Merz, K. M.; Miao, Y.; Mikhailovskii, O.; Monard, G.; Nguyen, H.; Onufriev, A.; Pan, F.; Pantano, S.; Qi, R.; Roe, D. R.; Roitberg, A.; Sagui, C.; Schott-Verdugo, S.; Shen, J.; Simmerling, C. L.; Skrynnikov, N.; Smith, J.; Swails, J.; Walker, R. C.; Wang, J.; Wilson, L.; Wolf, R. M.; Wu, X.; York, D. M.; Kollman, P. A., AMBER 20, University of California, San Francisco. **2020**.

2. Tang, Z. Y.; Chang, C. E. A., Binding Thermodynamics and Kinetics Calculations Using Chemical Host and Guest: A Comprehensive Picture of Molecular Recognition. *J Chem Theory Comput* **2018,** *14* (1), 303-318.